```
1 \sim 5 MHz \qquad \qquad\, , \,^\circ\mathbf{1}JB/T 7406.1-1994 \sum JB/T 7406.2-1994
\mathbb{R} A( ) .
\sqrt{2}2.1
                  : 20^{\circ}\text{C} \pm 2^{\circ}\text{C}, 45\% \sim 75\%, 86 \sim 106 \text{ kPa}_{\circ}, 10 \sim 30 °C
                                           \circ2.2\rightarrow\qquad \circ2.3
                                   (GB/T 442 - 1964a.
                                                                            \gg24 h
    \mathbf{b}.
                                                 \sim \sim2.4
                           , \qquad 2 \sim 3 \text{ kg} .
    2.5a.
                           \ddot{\phantom{0}}B( );
    \mathbf{b}.
                                           C(\ ) ;
    c.d. 1
                           JB/T 10063-1999《
                                                    \sim -1\qquad \qquad \rightarrowD(\qquad).
    e.\mathbf{3}3.13.1.13.1.1.1a.\overline{a}\rightarrow ;
    b. T\frac{1}{2} , \frac{1}{2}C.\mathbf{r}d. DB-PZ8-2 .
```
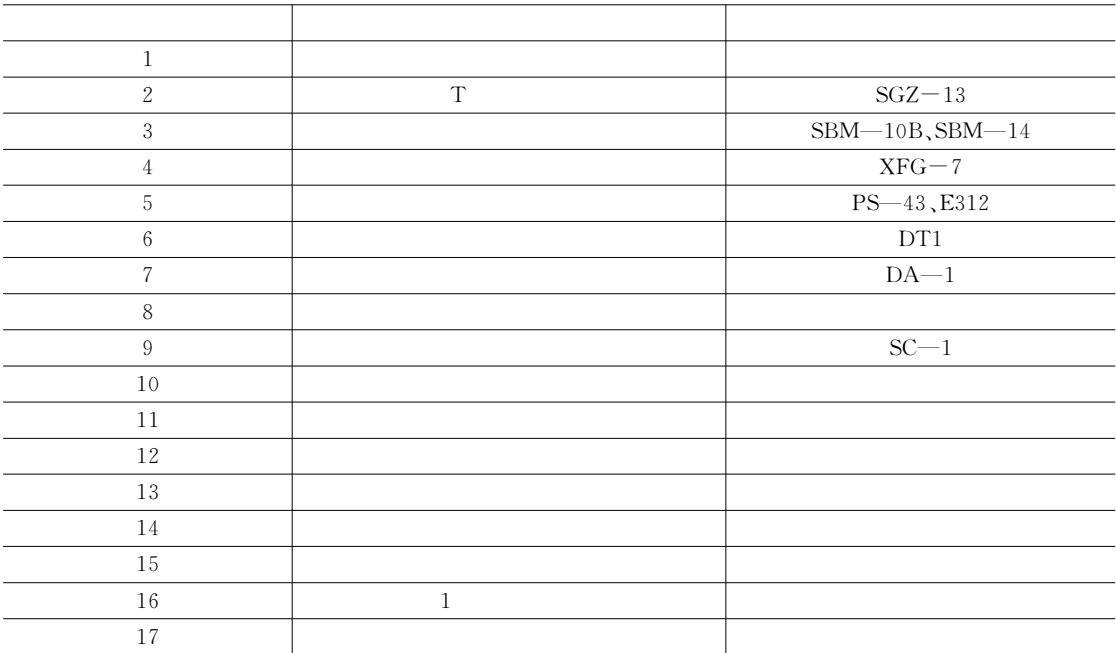

 $3.1.1.2$  $3.1.1.2.1$  $3.1.1.2.2$ 

 $\overline{\phantom{a}}$ 

 $\mathbf T$ 

 $50\%$ ,

 $1\,$  . DB-P Z8- $2$ ,  $\big($  $(\hspace{7mm})$  $\mathbf{S}_{\circ}$ 

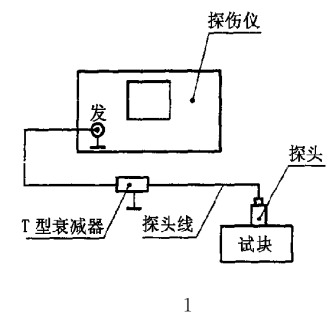

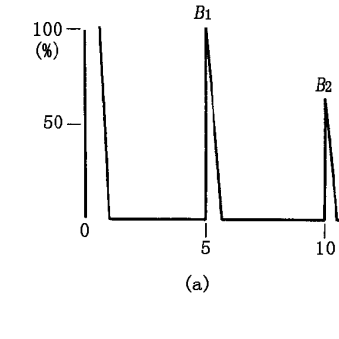

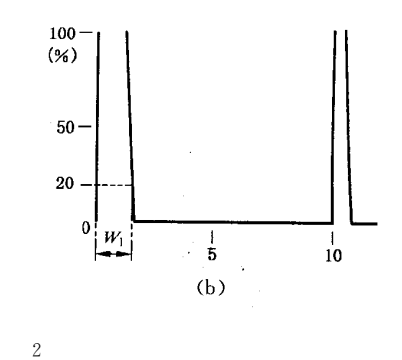

 $3.1.1.2.3$ 

 $50\%$ ,  $S_{\circ}$  $\overline{a}$  $\begin{array}{c} \hline \end{array}$  $(1)$  $3.1.1.2.4$ 

> $S_r = S - S_c$

 $\, \, , \qquad \, \, ) \; , \qquad \qquad \, \,$ 

 $\langle$ 

 $\cdot S_r$  —  $,dB<sub>o</sub>$ 

- $3.\; 1.\; 2$
- $3.1.2.1$

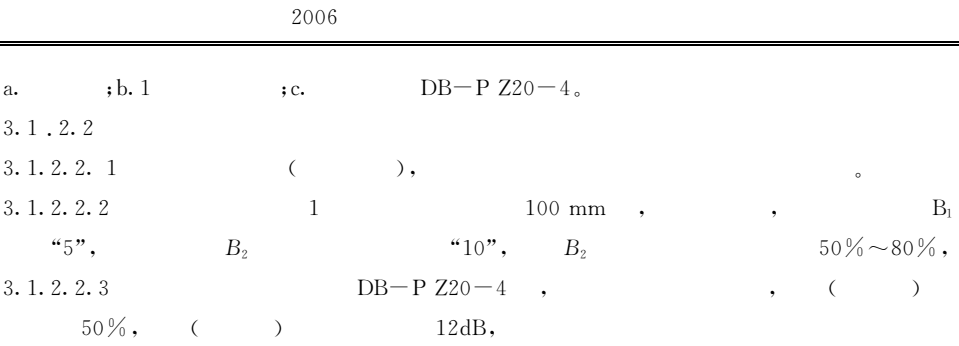

 $W_1$  2(b), $W_1$  $\,$  ,  $3.1.2.2.4$  $20%$  $\boldsymbol{W}_{\boldsymbol{0}}\,\boldsymbol{W}_{\boldsymbol{0}}$  $3.1.3$ 

 $3.1.3.1$ a.  $\qquad \qquad ;b.$  $DB-P$  $1 \sim 1.5$  $, c.$  $3.1, 3.2$ 3. 1. 3. 2. 1  $\overline{\phantom{a}3}$ 

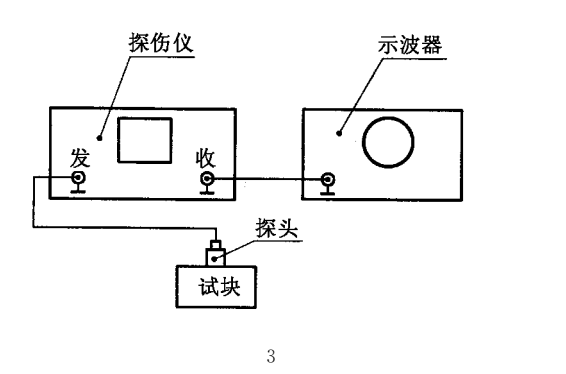

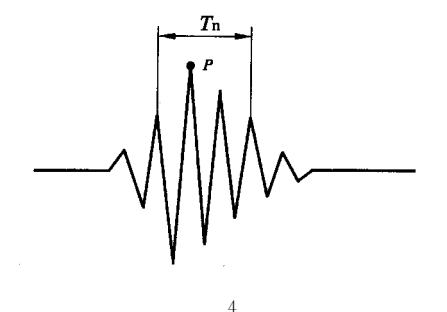

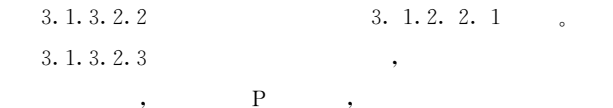

 $\cdot$ 

 $\overline{\phantom{a}}$ 

 $f_e$ 

 $(2)$ 

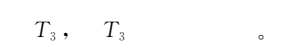

 $4\degree$ 

 $\boldsymbol{A}$ 

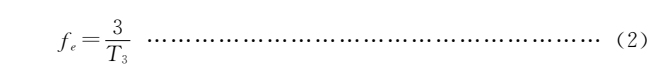

 $:f_e \longrightarrow$  ,  $MHz; T_3 \longrightarrow$  ,  $\mu s_o$  $: 1 \qquad 3.1.3.2.3$  $T_2$ ,  $f_e = 2/T_2$  .  $2^{\circ}$  $E($  ).  $3.1.4$  $3.\,1$  .  $4.\,1$  $3. 1.3.1$  $3.1.4.2$ 

 $3.1.3.2$  $h,$  $h/10$  $\overline{\phantom{a}}$ ,

 $^\bullet$ 

 $2(a)$ .

 $20%$ 

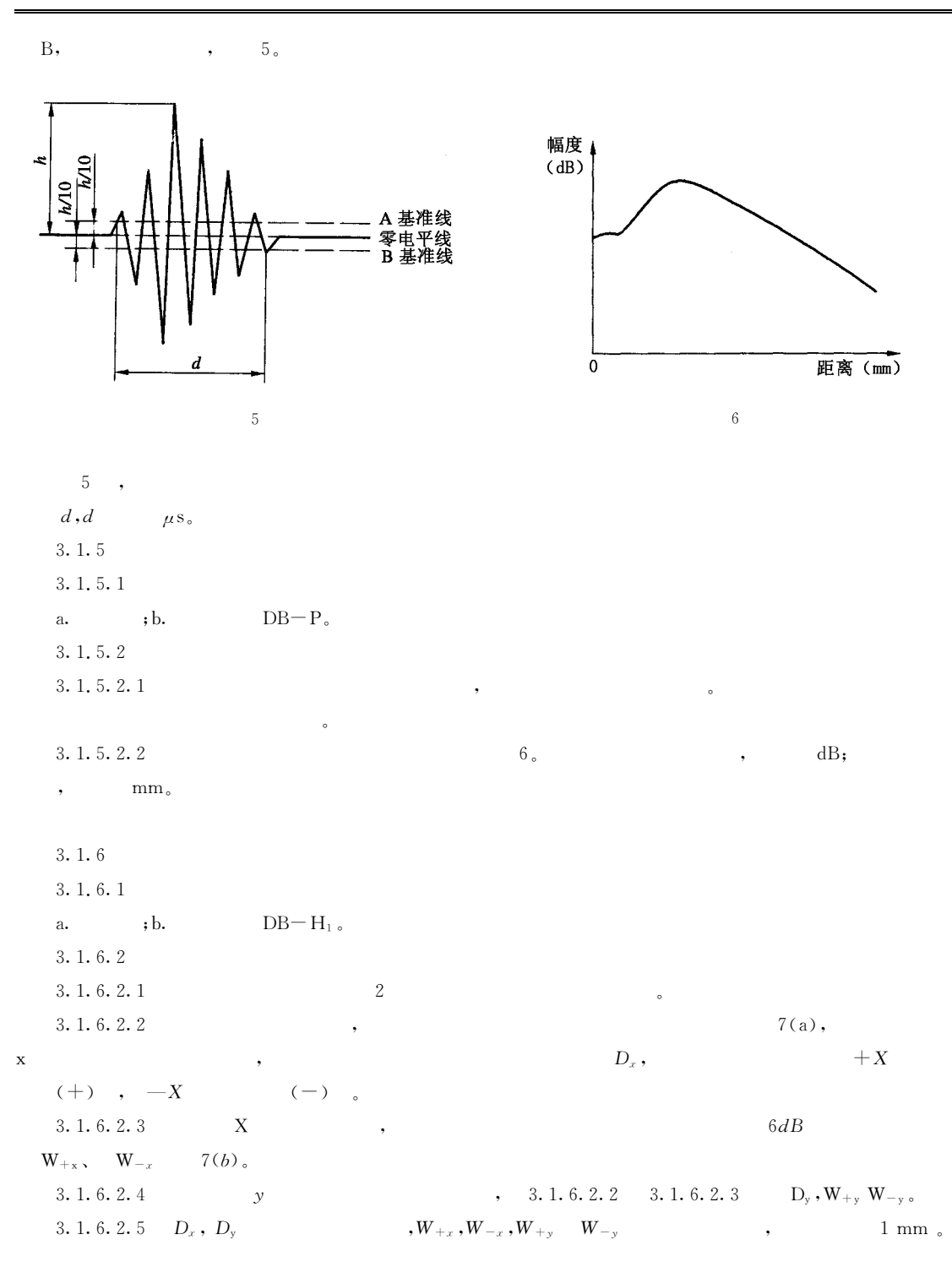

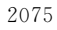

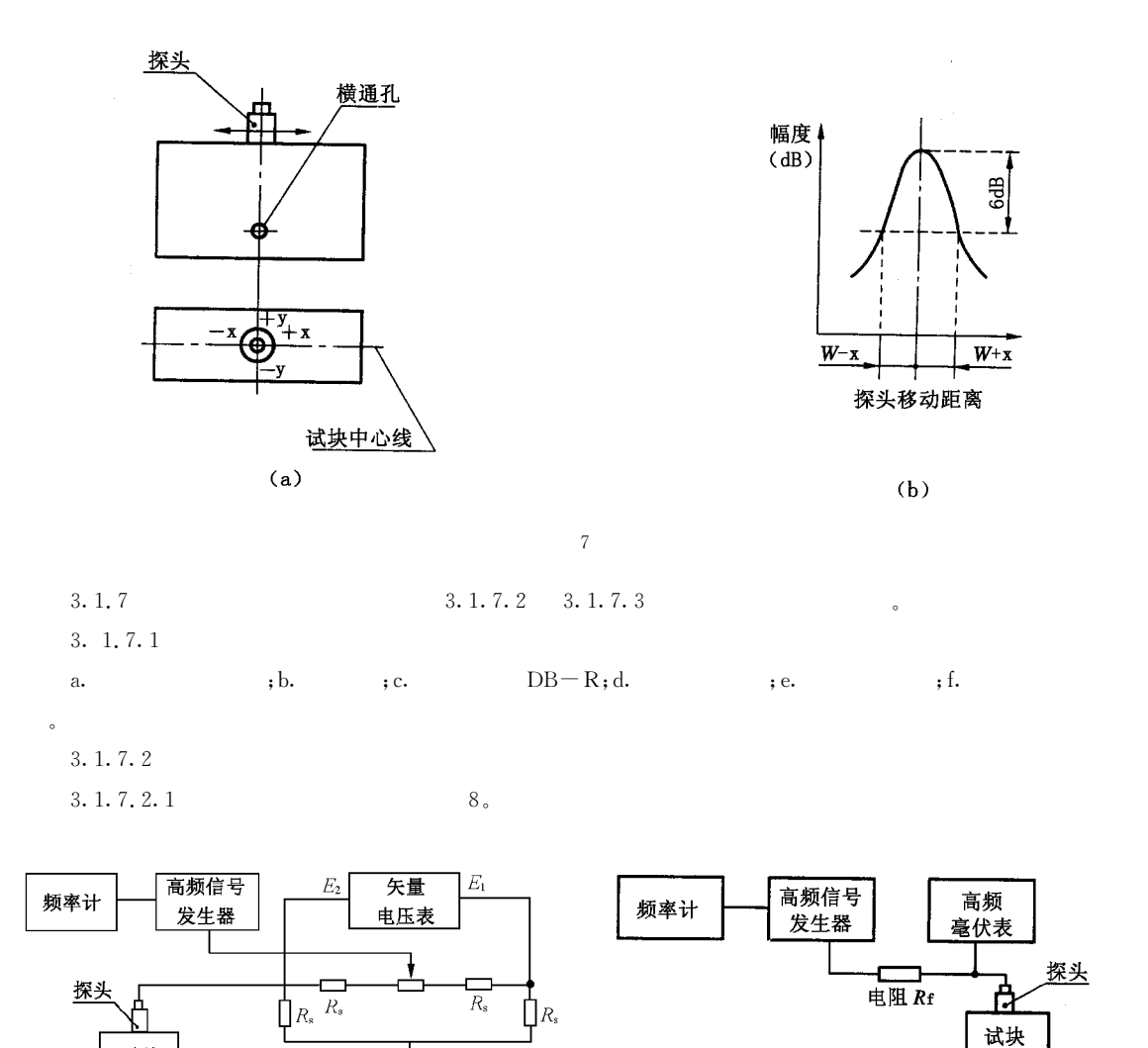

3.1.7.2.2

试块

 $E_1$  ,  $E_2$  $\phi$ ,  $Z_f$  $(3)$  :  $R_s \cdot E_2$  $Z_f = \frac{R_s - 2L}{\sqrt{E_s^2 - 2E_s \cdot E_2 \cos(\phi + \phi_0) + E_2^2}}$ 

 $\overline{9}$ 

 $:Z_f$  — ,  $\Omega$  .

$$
E_{\scriptscriptstyle B}^{2} = E^{2} - 2EE_{2}\cos\phi + E_{2}^{2}
$$

$$
E = 2E_{1}
$$

$$
R_{S} = 50\Omega
$$

$$
\phi_{0} = \sin^{-1}\left[\frac{E_{2}}{E_{\scriptscriptstyle B}}\sin\phi\right]
$$

 $\overline{\phantom{a}}$ 

I

 $\,8\,$ 

,

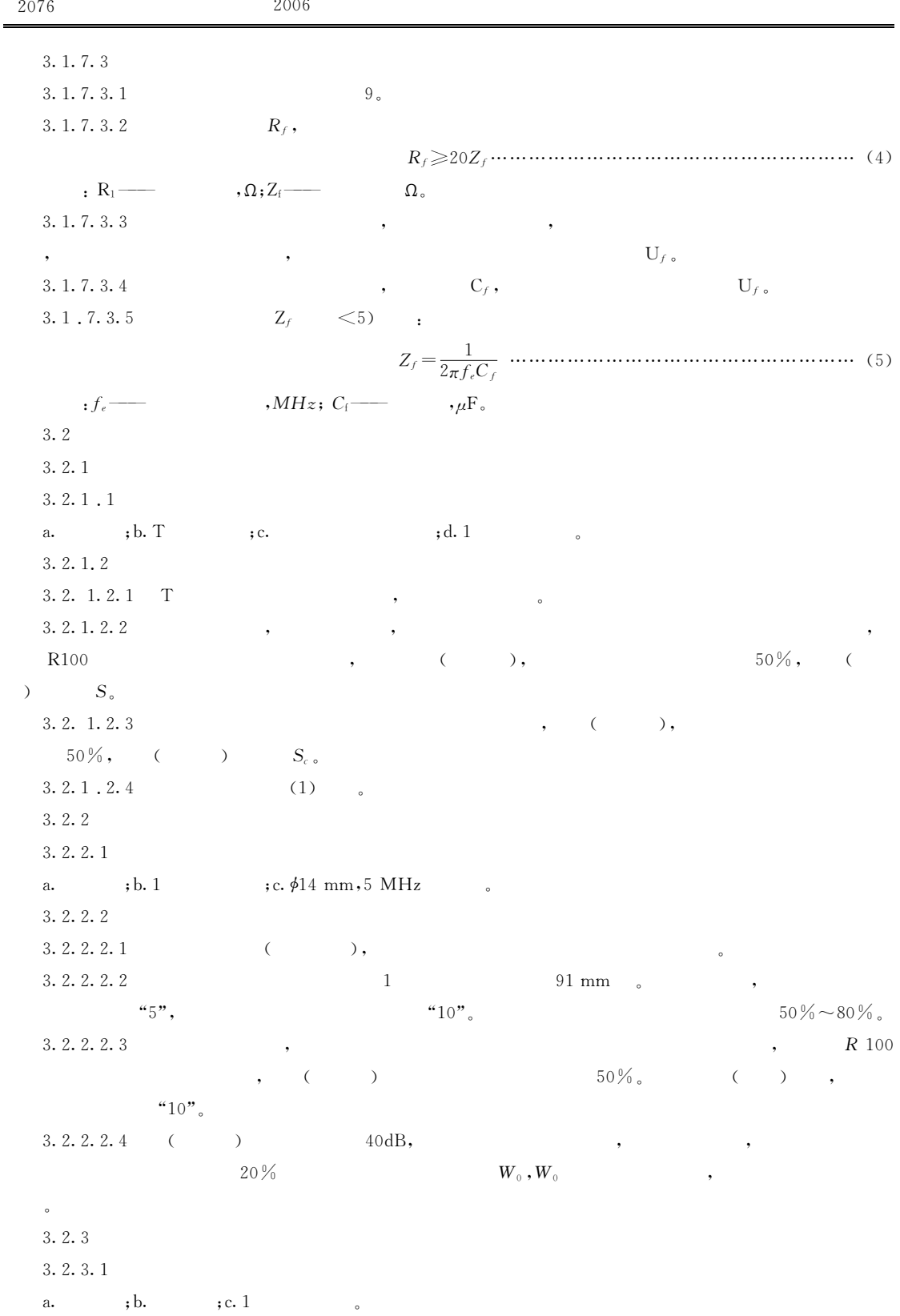

 $\,$ 

 $5<sub>a</sub>$ 

 $3.2.5.1$ 

 $10(b)$ ,

 $\overline{\phantom{a}}$ 

3. 2. 2. 2 R100  $0.5 \text{ mm}$ 

 $3.2.3.2$ 

 $3.2.4$ 

3.2.4.1  $3.2.4.2$  $3.2.3.2$ 

B,

 $3.2.5$  $3.2.5.1$ a.  $\qquad \qquad ;b.1$ 

 $(5)$ ,  $d, d \qquad \mu$ s.

 $3.2.5.2$ 

 $3.2.6$  $3.2.6.1$  $3.2.6.2$ 

 $3.2.7 K$  $3.2.7.1$ 

 $3.2.1.2$ 

 $\beta, \beta$  $(6)$ 

 $\leqslant 2.5$  ,

 $\ddot{\phantom{0}}$ 

 $mm<sub>o</sub>$ 

3. 2. 2. 2 R100  $T_3$ , (2)

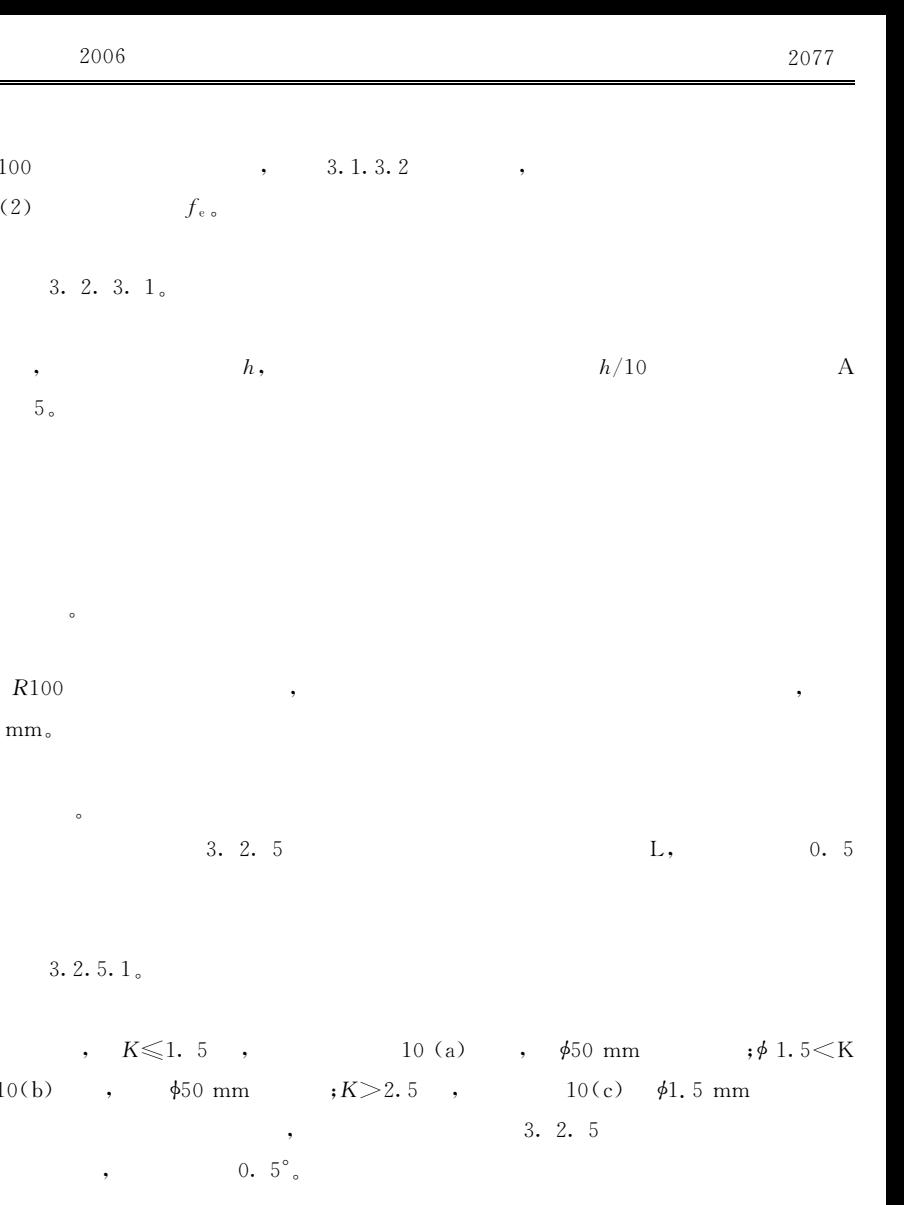

$$
:\beta \qquad , (^\circ):K \longrightarrow \beta
$$

 $(a)$ 

 $K$  :

 $\overline{1}$ 

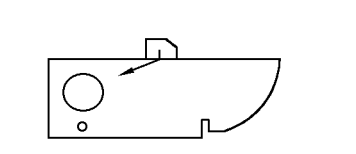

 $K = \text{tg}\beta$  .........

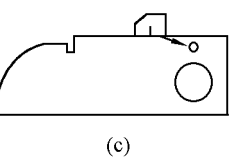

 $10$ 

 $(b)$ 

3.2.8 3.2.8.1

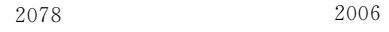

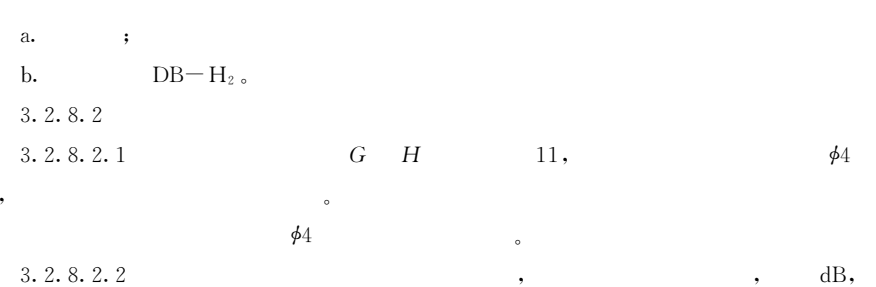

3. 2. 8. 2. 2

 $, \text{mm}_{\circ}$ 

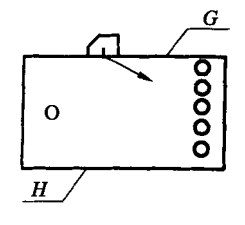

 $11$ 

 $(+)$ ,

 $3.2.9$  $3.2.9.1$  $3.2.5.1$  $3.2.9.2$  $3.2.7.2$  $\phi$ 1.5,  $\dot{\phi}50$  $O_1$  ,  $12(a)$  $\overline{\phantom{a}}$ 

 $O<sub>1</sub>$  $W_{x}$ ,  $W_{x}$  $6dB$  $(-,),$  12 (b).

 $1~\mathrm{mm}$  .

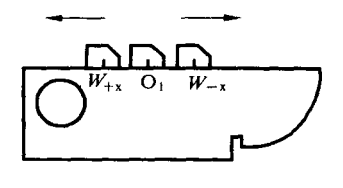

 $\overline{\phantom{a}}$ 

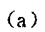

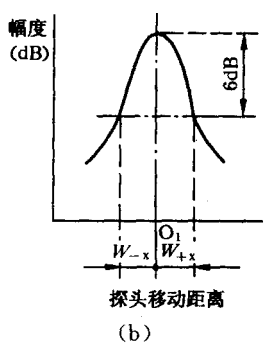

12

 $\sim$ 

 $3.2.10$ 

 $3.2.10.1$ 

a.  $\qquad \qquad ;\quad \mathbf{b}.$  $DB-H_2$ .

 $,$ 

3. 2. 10. 2

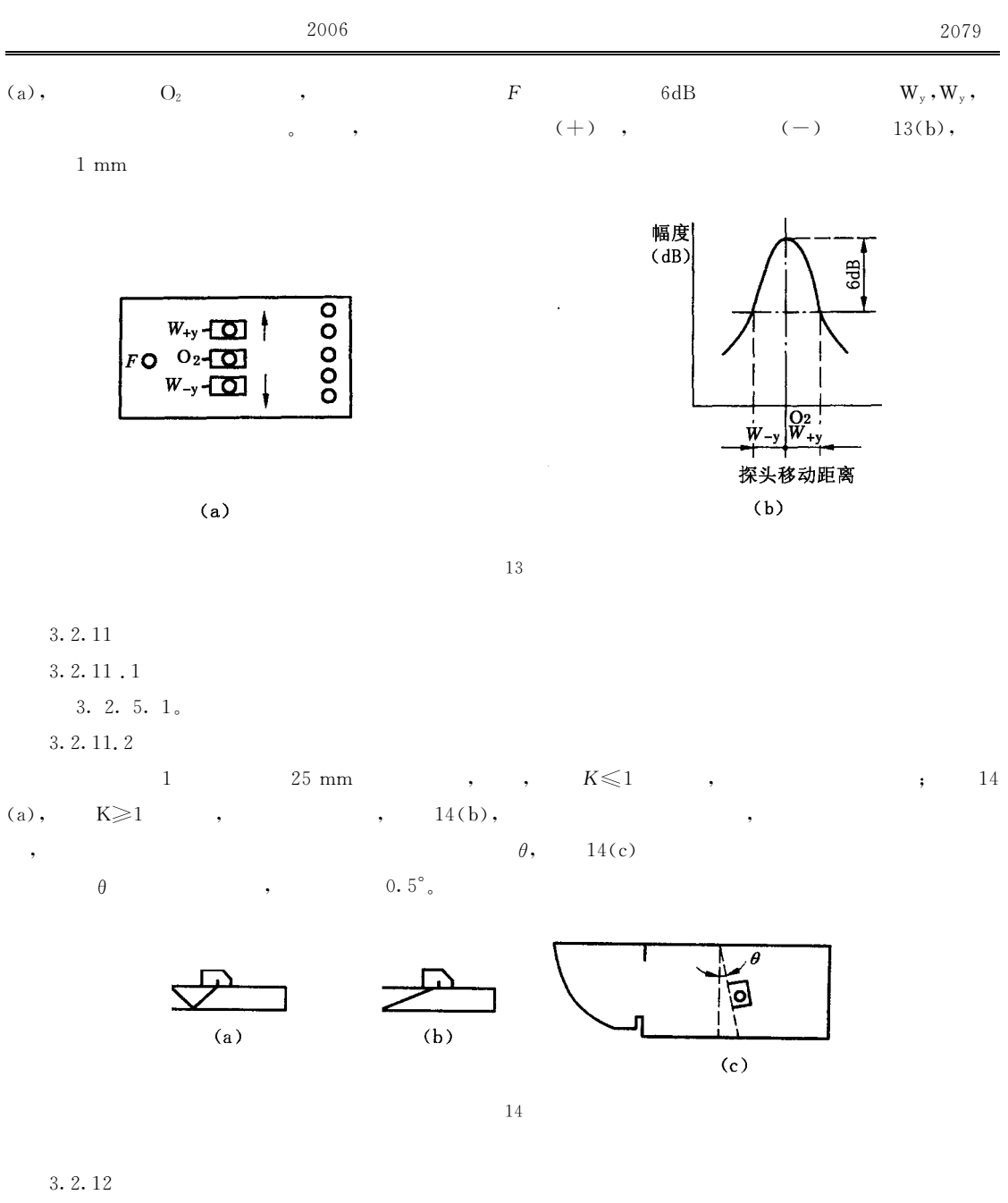

 $\circ$ 

3. 2. 12. 1  $3.\,1$  ,  $7.\,1$  ,  $3.2.12.2$  $3.\ \ 1\ \ .\ \ 7.\ \ 2 \qquad \ 3.\ \ 1.\ \ 7.\ \ 3\ .$  $3.3$  $3.3.1$  $3.\,\, 3.\,\, 1$  .  $1$ a.  $\qquad \quad \ \, ,{\rm b}.$  $\text{DB}\text{--}\text{D}_\text{l}$  ,<br>DB  $\text{--}\text{P}$  .  $3.\,3.\,1$  .  $2$  $3.\;3.\;1$  ,  $2.\;1$  $\alpha$ ,  $\beta$  $\ddot{\phantom{1}}$ 

 $3, 3, 1, 2, 2$ 

 $3.3.1.2.3$  $mm,$  15.  $L_1$   $L_2$ .

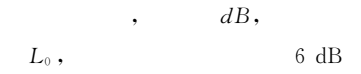

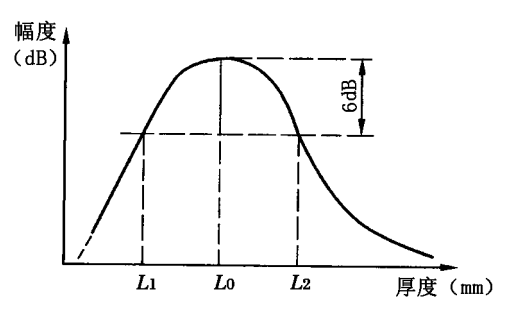

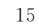

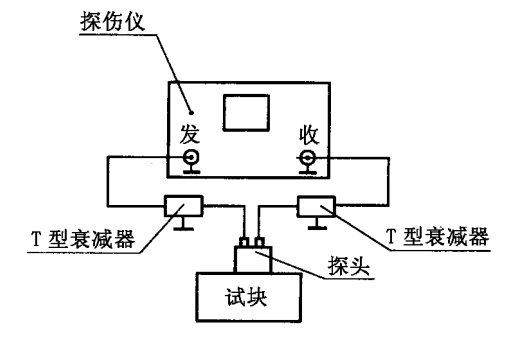

16

 $3.3.2$  $3.3.2.1$ a.,<br>
;b.  $,d.$  3.3.1.1 b  $L_0$  $T$  ; c.  $3. . 3. 2. 2$  $3, 3, 2, 2, 1$  $T$  $16<sub>o</sub>$  $^\circ$  $3.3.2.2.2$  $\overline{\phantom{a}}$  $\rightarrow$  $L_0$  $\,$  ,  $50\%$ ,  $\overline{a}$  $\rightarrow$  $S_{\circ}$ 3. 3. 2. 2. 3  $\, \,$ ,  $\,$   $\,$   $\,$  $50\%$ ,  $S_{c}$ .  $\overline{\phantom{a}}$  $3.3.2.2.4$  $(1)$  $\sim$  $3, 3, 3$  $3.3.3.1$ a.  $\qquad \qquad ; b. \qquad 3.3.1.1 \qquad b \qquad \qquad L_0$  $3.3.3.2$ .,  $3, 3, 3, 2, 1$  $\sim$   $\sim$  $\,$ ,  $3.3.3.2.2$  $L_{\scriptscriptstyle{0}}$  $\label{eq:3.1} \qquad \qquad ,\qquad \quad \ \ \, (\qquad \quad \ )$  $50\%,$  ( )  $S_W$  $3.3.3.2.3$  $\left($  $\rightarrow$  $50\%$ ,  $S_{s}$ 3. 3. 3. 2. 4  $S_w$   $S_s$  $\cdot$  dB.  $\cdot$ 33.4  $3.3.4.1$ 

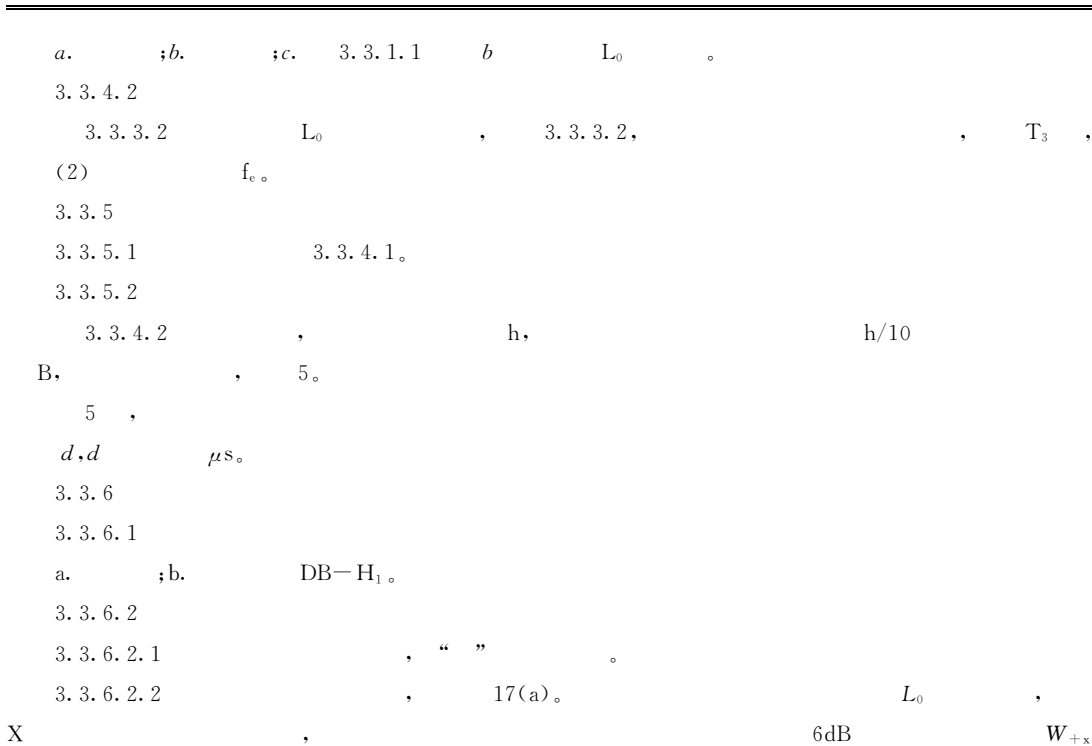

2006

 $W_{-x}$ ,  $17(b)$ .

 $\overline{\phantom{a}}$ 

 $\equiv$ 

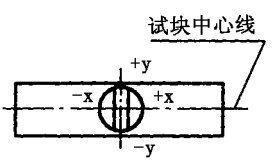

 $(a)$ 

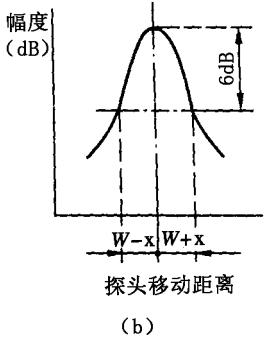

 $^\circ$ 

2081

 $\mathbf{A}$ 

 $17\,$ 

 $3.3.6.2.3$  $L_{\scriptscriptstyle 0} \qquad \qquad ,$  $Y$  $W_{+y}$   $W_{-y}$  .  $6\,$  dB  $W_{\pm_{\mathrm{x}}}$ 、 $W_{\pm_{\mathrm{y}}}$   $W_{\pm_{\mathrm{y}}}$  ,  $W_{\pm_{\mathrm{y}}}$ 3. 3. 6. 2. 4  $\mathbf X$  $\boldsymbol{Y}$  $1mm<sub>o</sub>$  $3.3.7$  $3.1.7.1$  $3.3.7.1$ 3. 3. 7. 2  $3.1.7.2$   $3.1.7.3$  $\circ$  $3.4$  $3.4.1$ 

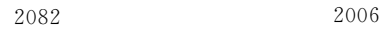

 $\circ$ 

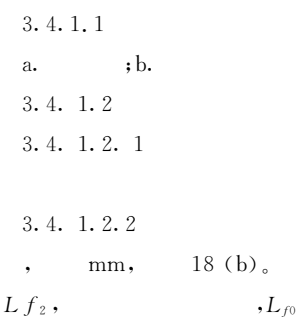

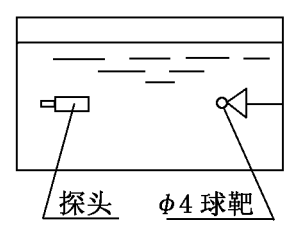

 $(a)$ 

 $3, 4, 2$ 

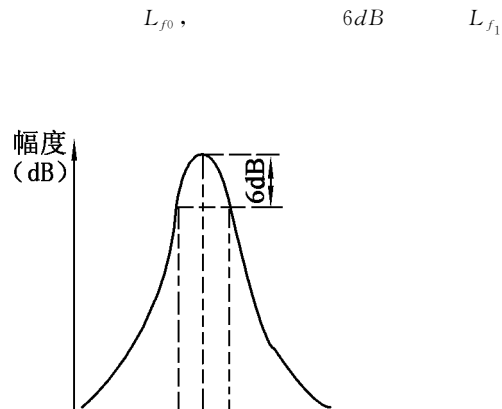

 $\frac{\overline{L_{\rm fl}L_{\rm fl}}_{\rm fl}}{\text{(b)}}$ 

 $,$  dB;

 $\phi$ 4 18(a),

距离(mm)

 $\phi_4$ 

18

 $3, 4, 2, 1$ *a*., *jb.* T  $; c.$  $,d.$ 3.4.2.2  $3.4.2.2.1 T$  $\overline{\phantom{a}}$ 3.4.1.2  $L_{f0}$ 3. 4. 2. 2. 2  $\phi_4$  $($   $)$   $\phi$ 4  $(S_{\circ})$   $S_{\circ}$  $50\%$  ,  $\sim$   $\sim$  $3.4.2.2.3$  $\overline{\phantom{a}}$  $50\%$ , ( )  $S_{c}$ .  $3.4.2.2.4$  $(1)$  $3.4.3$  $3, 4, 3, 1$ a.  $\qquad \qquad ;b.$  $, c.$ 3.4.3.2  $\overline{a}$  $3.4.3.2.1$  $\,$ ,  $\,$ ,  $\,$ ,  $\,$ ,  $\,$ ,  $\,$ ,  $\,$ ,  $\,$ ,  $\,$ ,  $\,$ ,  $\,$ ,  $\,$ ,  $\,$ ,  $\,$ ,  $\,$ ,  $\,$ ,  $\,$ ,  $\,$ ,  $\,$ ,  $\,$ ,  $\,$ ,  $\,$ ,  $\,$ ,  $\,$ ,  $\,$ ,  $\,$ ,  $\,$ ,  $\,$ ,  $\,$ ,  $\,$ ,  $\,$ ,  $\,$ ,  $\,$ ,  $\,$ ,  $\,$ ,  $\,$ ,  $\,$ ,  $3.4.3.2.2$   $3.1.3.2,$  $L_{f0}$   $\phi$ 4  $T_3$  , (2)  $f_e$  $3, 4, 4$  $3.4.4.1$  $3.4.3.1$ 3.4.4.2

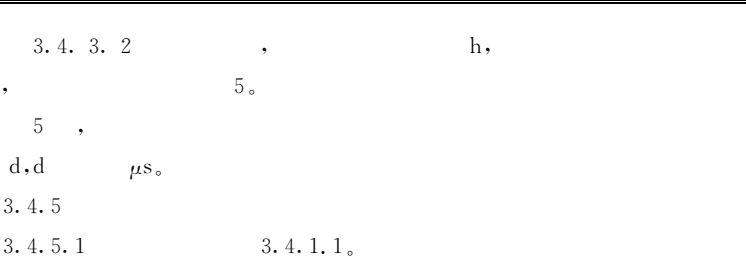

2006

**B**,

3.

 $\overline{4}$ 

3.4.5.2  $3.4.5.2.1$  $19(a)$ .  $L_{\rm fo}$  $\phi$ 4  $\cdot$  $\overline{\phantom{a}}$  $\phi$ 4  $x, y$  $W_{+x}$ ,  $W_{-x}$ ,  $W_{+y}$ ,  $W_{-y}$ , 19 (b)  $W_{\pm x}$ ,  $W_{\pm x}$   $W_{\pm y}$ ,  $W_{\pm y}$  $3.4.5.2.2$  $\mathbf X$  $\mathbf{y}$ 

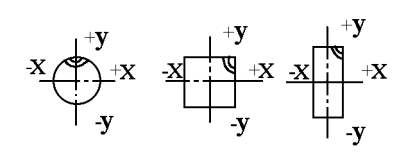

 $(a)$ 

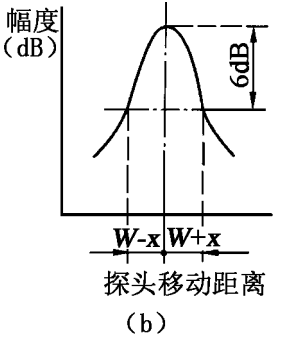

19

 $3.4.6$ 3.4.6.1 a.  $3.1.7.1$  a, b, d, e, f; b. 3.4.6.2  $3.1.7.2$   $3.1.7.3$ 4.1  $\pm$   $^{-1}$  $),$  $\overline{C}$ a.  $\overline{(\ }$  $<sub>b</sub>$ .</sub> )  $_{\circ}$ 4.2 a.  $\ddot{\cdot}$  $\overrightarrow{a}$  $\hat{\mathbf{v}}$  $\mathbf{b}$ .  $\Box K$  $\colon$  $\ddot{\phantom{1}}$  $\ddot{\phantom{a}}$  $\mathbf{c}$  .  $\cdot$  $\cdot$  $\mathrm{d}.$  $\ddot{\phantom{a}}$ 4.3

 $\mathbf{a}$  .  $\colon$  $\ddot{\phantom{0}}$   $\overline{A}$ 

 $h/10$ 

 $6dB$ 

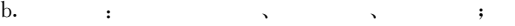

,

- $c.$  $\sim$  :  $\cdot$  $\ddot{\phantom{1}}$
- $\mathrm{d}.$  $\ddot{\phantom{a}}$  $\ddot{\phantom{a}}$

 $\mathbf{A}$ 

 $\ddot{\phantom{0}}$ 

 $\rangle\!\rangle$ 

 $\bar{)}$  $\overline{C}$ 

 $(Z_{\rm f})$  $(f_e)$ 

 $\cdot$ 

 $(L_{f0})$ 

 $\overline{B}$ 

 $\big)$  $\big($ 

**B.** 1

.

 $JB/T 10061 - 1999% A$ 

 $\pm$   $^{-1}$  $\leqslant$ 400 V;  $a.$  $\mathbf{b}$ .  ${\leqslant}50~\mathrm{ns},$  $\overline{\phantom{a}}$ 0.  $5 \sim 5 \text{MHz}$ ;  $\mathbf{c}$ .  $\, ,$  $\mathbf{d}$ .  $\leqslant\hspace{-1.5pt}10~\mathrm{mm}$  .  $, \,$ B. 2 T B. 2.1

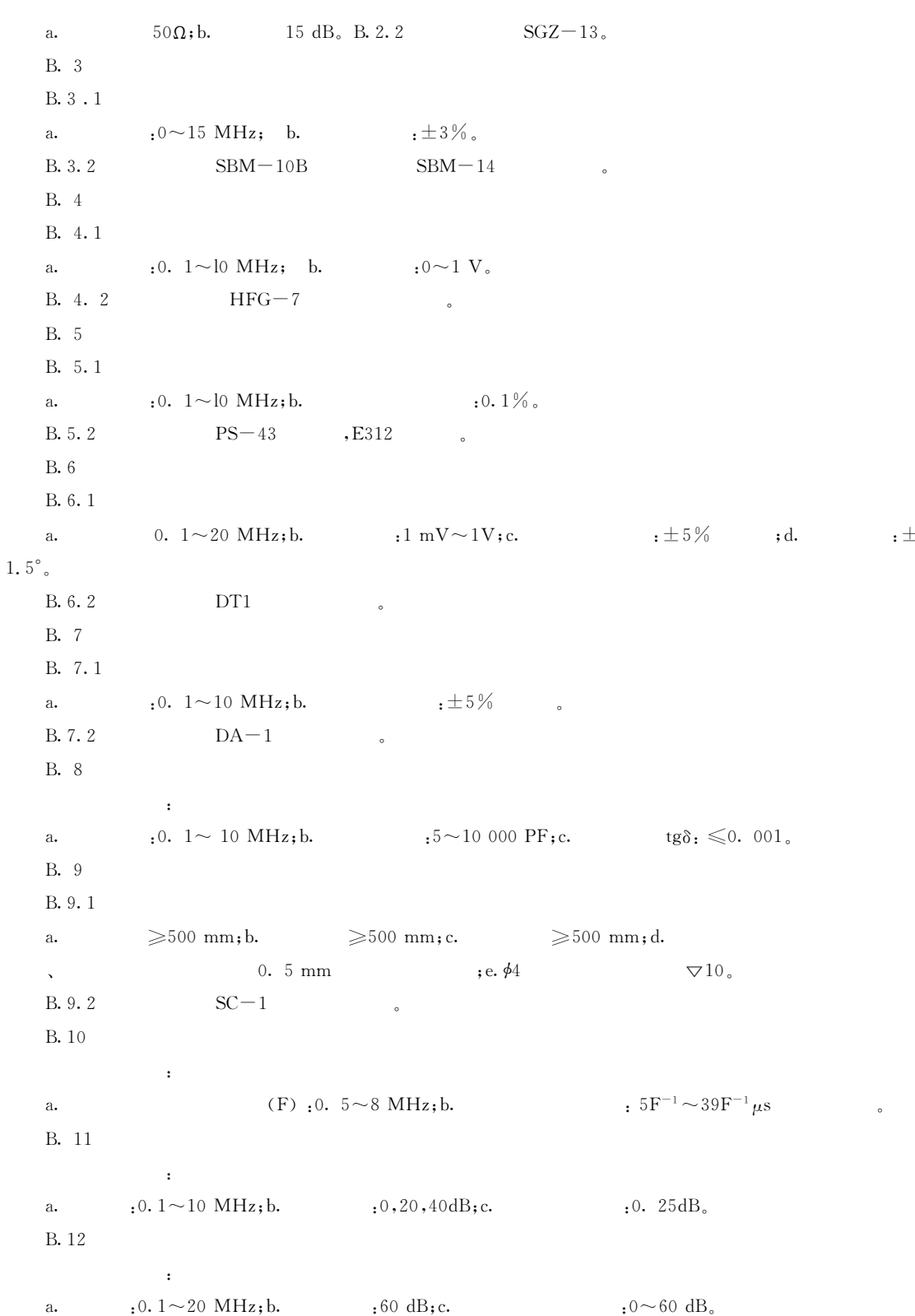

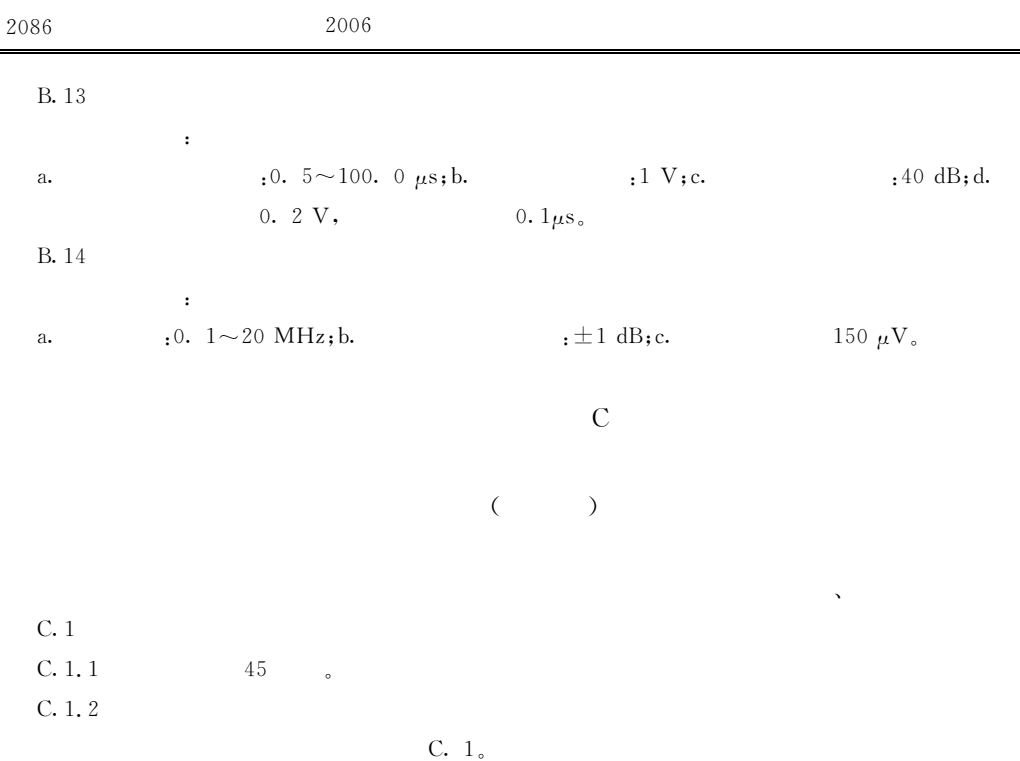

 $^{\circ}$ 

 $\rangle\!\rangle$ 

 $^{\circ}$ 

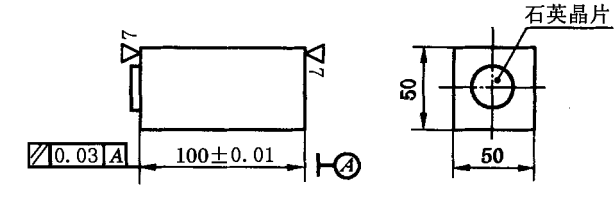

 $\overline{C}$ . 1

1. 5 MHz,  $\phi$ 30 mm; 1. 5 MHz,  $\phi$ 20 mm.  $C.2$  $: \pm 1\%$ ; b.  $: \pm 10\%$ ; c.  $:\pm 2$  dB. a. C. 3  $C.3.1$ GB/T 3389.5-1995  $^\circ$ C. 3. 2  $3.1.7$  $\overline{\phantom{a}}$  $C. 3.3$  $C.3.3.1$  $,d.$ a.  $, b.$  $, c.$  $\ddot{\phantom{0}}$ C. 3. 3. 2  $C. 2$ C. 3. 3. 2. 1

C. 1.3

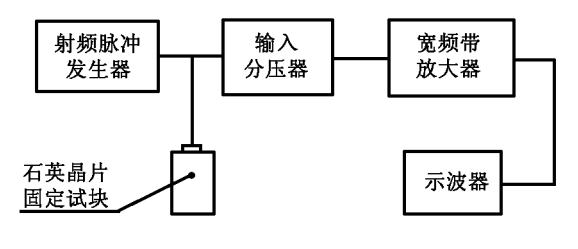

 $C.2$ 

 $f_i$ ,  $i=1,2$  ·······10. C. 3.3.2.2  $10$  $C. 3. 3. 2. 3$  $f_i$ ,  $20<sub>o</sub>$  $P_{i}$ .  $Z_{fi}$ C. 3. 3. 2. 4  $3.1.7$  $f_i$ C. 3.3.2.5  $S_{ai}$  —  $, dB,$  $K_i = 20 \log \frac{Z_{fi} + Z_3}{Z}$ 

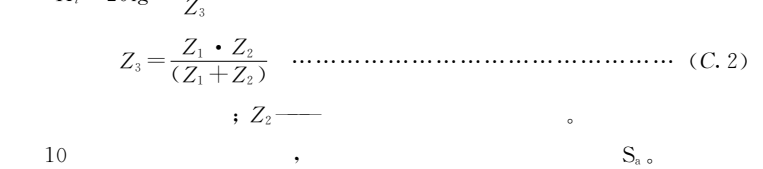

D

 $\overline{\phantom{a}}$ 

 $\overline{C}$ 

 $D.1$   $DB-P$ 

 $:Z_1$ — C. 3. 3. 2. 6

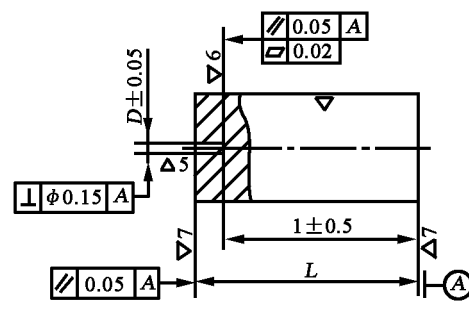

其余74 未注公差尺寸的极限偏差按IT14

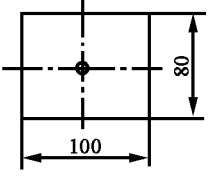

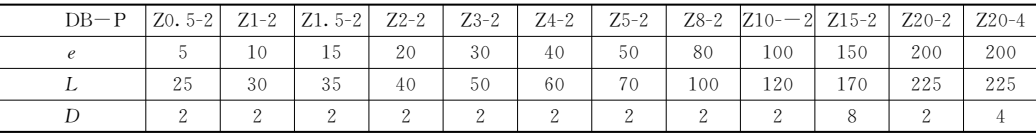

## D. 2  $DB-H_1$

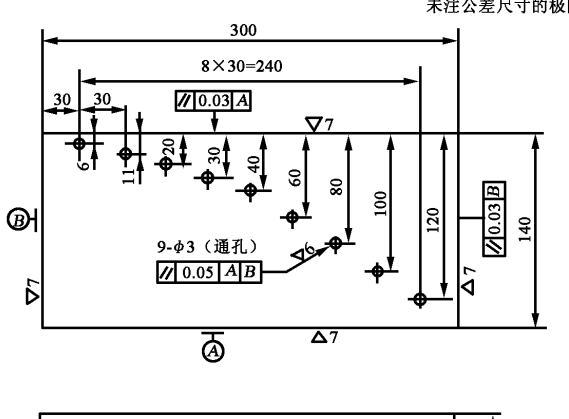

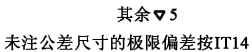

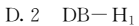

D. 3  $DB-H_2$ 

其余▽5 未注公差尺寸的极限偏差按IT14

दऻॄ

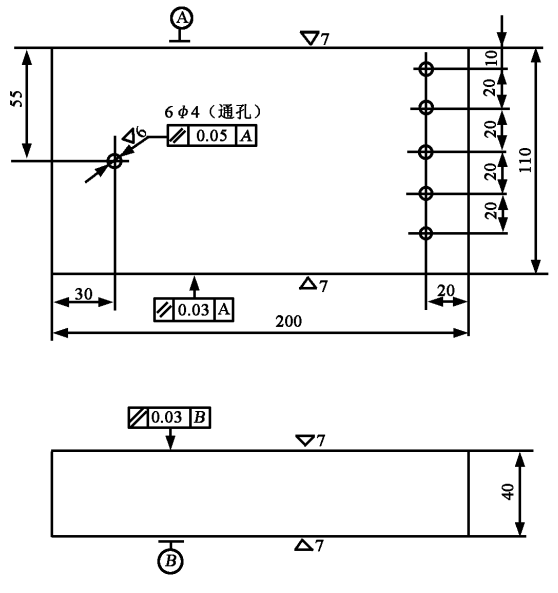

D. 3 DB-Hm2

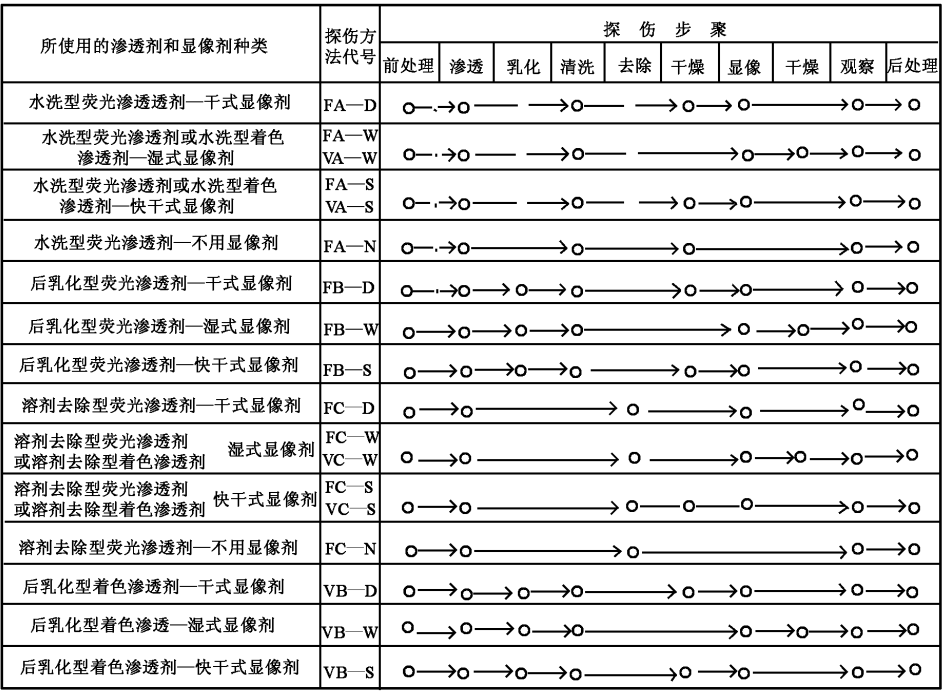

D. 4  $DB-D_1$ 

D. $5\,$  $DB-R$ 

其余∇4 未注公差尺寸的极限偏差按 IT14

2.5

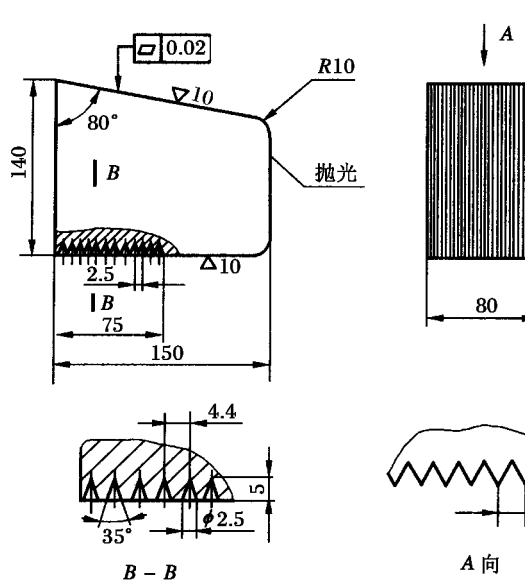

 $D.5$   $DB-R$ 

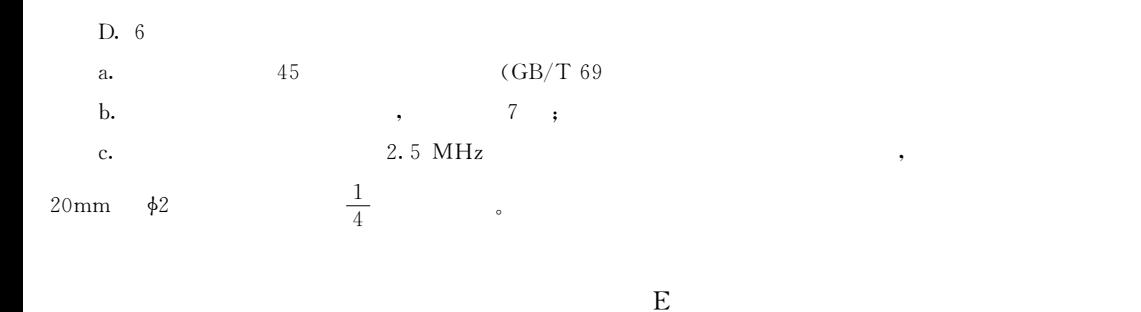

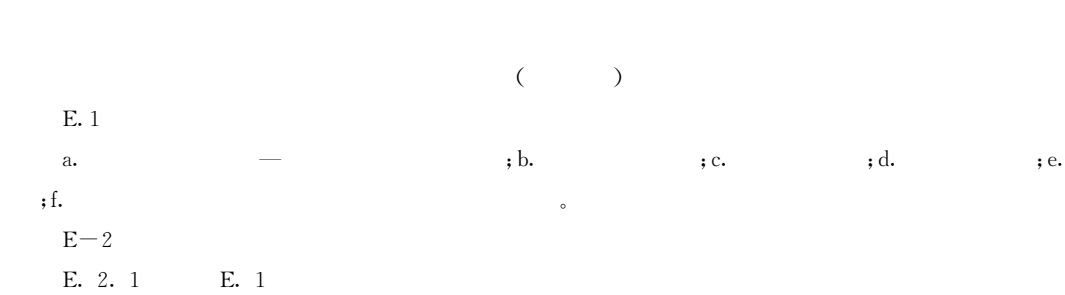

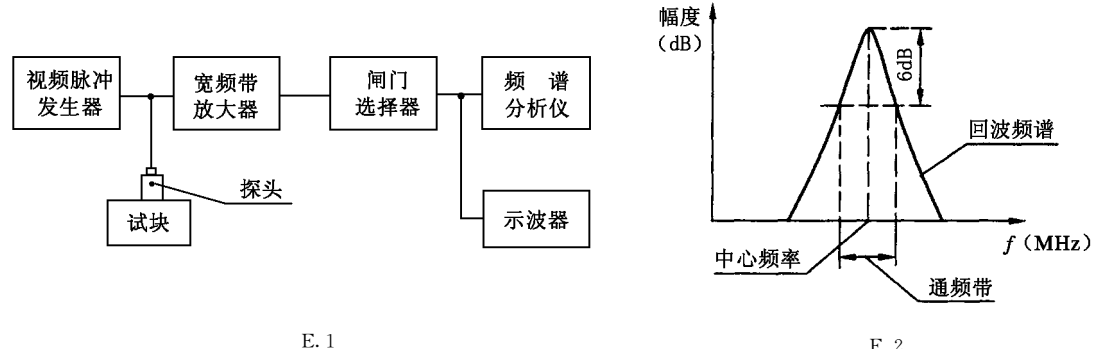

E. 2

 $\bar{\mathbf{y}}$ 

E. 2. 2

 $\epsilon$  E. 2  $\epsilon$